## **SHORT INSTRUCTION MANUAL**

## **USB wireless adapter LOG-DS-EXT(-US) / HL-DS-EXT(-US)**

## **General description**

The USB wireless adapter serves as interface between the wireless network and PC. Please read these short instructions carefully before installing the device.

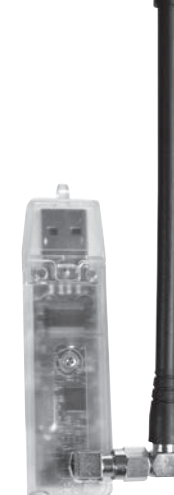

# **Order code Device type**<br>10G-DS-EXT LISB wirele

LOG-DS-EXT USB wireless adapter 433.92 MHz<br>LOG-DS-EXT-US USB wireless adapter USA version USB wireless adapter USA version 915 MHz HL-DS-EXT USB wireless adapter 433.92 MHz with battery monitoring HL-DS-EXT-US USB wireless adapter USA version 915 MHz with battery monitoring

## **Notes on use**

Connect the device with the USB connection to a PC. The driver is then installed via the HW4 software. When the device has been connected to the PC for the first time, the green LED lights up permanently and the red LED periodically. When communicating with wireless devices, the red LED lights up when receiving data and the green LED when sending data.

## **Features**

- USB wireless adapter with 433.92 MHz or 915 MHz wireless technology
- For programming and downloading data from wireless data loggers via HW4 software

• With interchangeable antenna via SMA connector

#### **Antenna connection**

Screw the rod antenna on to the gold-coloured HF connection clockwise. The antenna is mounted solely with the union nut.

**Note:** When making changes at the antenna connection, always disconnect the device from the PC beforehand!

## **USB connection**

Using a USB extension cable can improve the wireless range significantly.

## **Technical data:**

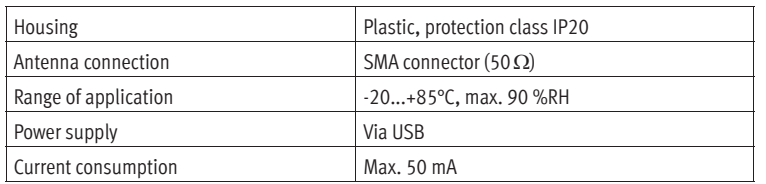

## **KURZBEDIENUNGSANLEITUNG**

## **USB-Funk-Adapter LOG-DS-EXT(-US) / HL-DS-EXT(-US)**

## **Allgemeine Beschreibung**

Der USB-Funk-Adapter dient als Schnittstelle zwischen dem Funknetz und dem PC. Bitte lesen Sie diese Kurzanleitung sorgfältig durch, bevor Sie das Gerät installieren.

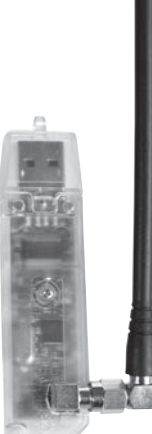

## **Best.-Nr. Gerätetyp**

LOG-DS-EXT USB-Funk-Adapter 433,92 MHz<br>LOG-DS-EXT-US USB-Funk-Adapter USA-Version USB-Funk-Adapter USA-Version 915 MHz HL-DS-EXT USB-Funk-Adapter 433,92 MHz mit Batterieüberwachung HL-DS-EXT-US USB-Funk-Adapter USA-Version 915 MHz mit Batterieüberwachung

#### **Hinweise zur Nutzung**

Das Gerät mit dem USB-Anschluss des PCs verbinden. Die Treiberinstallation erfolgt anschliessend über die HW4-Software. Nachdem das Gerät zum ersten Mal mit dem PC verbunden wurde, leuchtet die grüne LED permanent und die rote LED periodisch auf. Im Kommunikationsmodus mit Funkgeräten blinkt die rote LED bei Datenempfang und die grüne LED bei Datenversand.

### **Merkmale**

- USB-Funk-Adapter für 433,92 MHz bzw. 915 MHz
- Programmieren und Auslesen der Funkdatenlogger via HW4-Software
- Mit austauschbarer Antenne (SMA-Stecker)

## **Antennenanschluss**

Überwurfmutter des Antennensteckers auf den goldfarbenen HF-Anschluss handfest aufschrauben.

**Hinweis:** Bei Änderungen am Antennenanschluss ist das Gerät vorher vom PC zu trennen!

#### **USB-Anschluss**

Die Verwendung eines USB-Verlängerungskabels kann die Funkreichweite merklich verbessern.

#### **Technische Daten:**

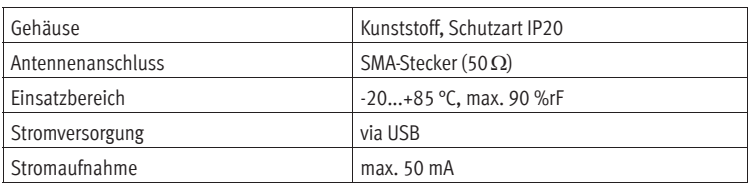

**ROTRONIC Instrument Corp**, NY 11788, USA Phone +1 631 427-3898, www.rotronic-usa.com

**ROTRONIC Canada Inc.**,Canada L8W 3P7 Phone + 1 416-848-7524, www.rotronic.ca

**ROTRONIC Instruments Pte. Ltd.,** Singapore 159836 Phone + 1 905 754 51 64, www.rotronic.sg

ROTRONIC Shanghai Rep. Office, Shanghai 200233, China Phone +86 40 08162018, www.rotronic.cn

**ROTRONIC AG**, CH-8303 Bassersdorf Tel. +41 44 838 11 44, www.rotronic.com **ROTRONIC Messgeräte GmbH**, D-76275 Ettlingen Tel. +49 7243 383 250, www.rotronic.de **ROTRONIC SARL**, 56, F - 77183 Croissy Beaubourg Tél. +33 1 60 95 07 10, www.rotronic.fr **ROTRONIC Italia srl**, I-20157 Milano Tel. +39 2 39 00 71 90, www.rotronic.it **ROTRONIC Instruments (UK) Ltd**, West Sussex RH10 9EE Phone +44 1293 571000, www.rotronic.co.uk

## ADAPTATEUR RADIO USB

## ADATTATORE WIRELESS USB

## **MODE D'EMPLOI ABRÉGÉ**

## **Adaptateur radio USB LOG-DS-EXT(-US) / HL-DS-EXT(-US)**

### **Description générale**

L'adaptateur radio USB sert d'interface entre le réseau radio et un PC. Veuillez lire attentivement ce manuel abrégé avant d'installer l'appareil.

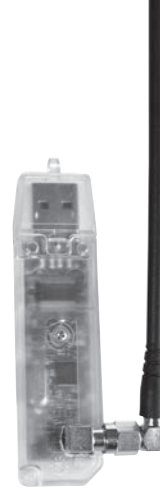

#### **No de commande Type d'appareil**

LOG-DS-EXT Adaptateur radio USB 433,92 MHz Adaptateur radio USB version USA 915 MHz

HL-DS-EXT Adaptateur radio USB 433,92 MHz avec surveillance de la tension des piles HL-DS-EXT-US Adaptateur radio USB version USA 915 MHz avec surveillance de la tension des piles

## **Indications pour l'utilisation**

Relier l'appareil au PC par le raccordement USB. L'installation du logiciel pilote est ensuite effectuée avec le logiciel HW4. Lors du premier branchement de l'appareil à un PC, la diode verte s'allume en continu et la diode rouge clignote. En mode de communication avec les appareils radios, la diode rouge indique la réception des données et la verte leur envoi.

## **Remarque**

- Clé de sécurité USB avec technologie 433,92 MHz, respectivement 915 MHz
- Pour la programmation et la sélection avec le logiciel HW4 de logger de données radio avec une antenne interchangeable à connecteur SMA

#### **Raccordement de l'antenne**

Visser l'antenne tige dans le sens des aiguilles d'une montre sur le raccordement HF doré. Le montage de l'antenne doit uniquement être effectué avec la collerette de fixation.

Indication: l'appareil doit être déconnecté du PC avant de modifier le raccordement de l'antenne!

#### **Connexion USB**

L'utilisation d'un câble d'extension USB peut améliorer la portée sans fil de manière significative.

## **Caractéristiques techniques:**

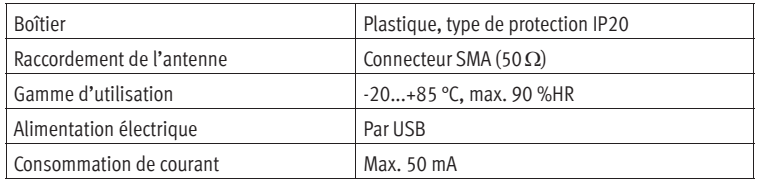

## **MANUALE D'ISTRUZIONI BREVE**

## **Adattatore wireless USB LOG-DS-EXT(-US) / HL-DS-EXT(-US)**

#### **Descrizione generale**

L'adattatore wireless USB funge da interfaccia fra la rete wireless e il PC. Vi preghiamo di leggere la presente guida rapida con attenzione, prima di installare lo strumento.

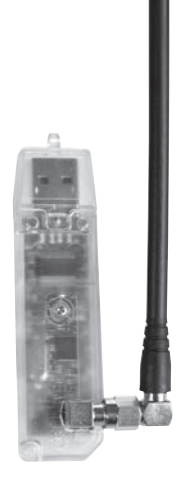

## **Codice Tipo strumento**<br> **COG-DS-EXT Adattatore wirel**

LOG-DS-EXT Adattatore wireless USB a 433.92 MHz Adattatore wireless USB versione USA a 915 MHz

LOG-DS-EXT Adattatore wireless USB a 433.92 MHz con monitoraggio della batteria

LOG-DS-EXT-US Adattatore wireless USB versione USA a 915 MHz con monitoraggio della batteria

#### **Avvertenze per l'uso**

Collegare lo strumento al PC tramite collegamento USB. L'installazione del driver avviene in seguito, ad opera del software HW4. Dopo il primo collegamento dello strumento al PC, il LED verde è fisso, mentre quello rosso lampeggia periodicamente. In modalità comunicazione con apparecchi wireless, il LED rosso lampeggia alla ricezione dei dati e il LED verde al loro invio.

### **Caratteristiche**

- Adattatore wireless USB con tecnologia wireless a 433.92 MHz o a 915 MHz
- Programmazione e lettura dei data logger wireless tramite software HW4
- Con antenna intercambiabile mediante spina SMA

#### **Connessione antenna**

Avvitare in senso orario l'antenna ad asta sul collegamento HF color oro. Il montaggio dell'antenna si effettua esclusivamente con il la vite a dado.

**Avvertenza:** in caso di modifiche al collegamento dell'antenna, per prima cosa staccare l'apparecchio dal PC!

#### **Collegamento USB**

Utilizzando un cavo di estensione USB la copertura wireless migliora in modo significativo.

## **Dati tecnici:**

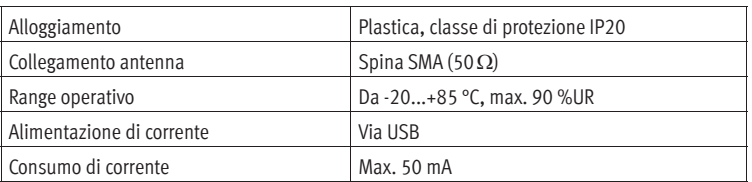

**ROTRONIC Instrument Corp**, NY 11788, USA Phone +1 631 427-3898, www.rotronic-usa.com

**ROTRONIC Canada Inc.**,Canada L8W 3P7 Phone + 1 416-848-7524, www.rotronic.ca

**ROTRONIC Instruments Pte. Ltd.,** Singapore 159836 Phone + 1 905 754 51 64, www.rotronic.sg

ROTRONIC Shanghai Rep. Office, Shanghai 200233, China Phone +86 40 08162018, www.rotronic.cn

**ROTRONIC AG**, CH-8303 Bassersdorf Tel. +41 44 838 11 44, www.rotronic.com **ROTRONIC Messgeräte GmbH**, D-76275 Ettlingen Tel. +49 7243 383 250, www.rotronic.de **ROTRONIC SARL**, 56, F - 77183 Croissy Beaubourg Tél. +33 1 60 95 07 10, www.rotronic.fr **ROTRONIC Italia srl**, I-20157 Milano Tel. +39 2 39 00 71 90, www.rotronic.it **ROTRONIC Instruments (UK) Ltd**, West Sussex RH10 9EE Phone +44 1293 571000, www.rotronic.co.uk